# **Duty Trading functionality**

'Duty trading' functionality is available in the Crew Calendar section of Leon.

The **purpose** of this functionality is to have the possibility to recompensate ON duty with an OFF duty, and vice-versa.

## **Duty Trading process**

The Duty Trading process is explained below.

| ACATION      | Ð             |        |      |
|--------------|---------------|--------|------|
| FF           | Û             |        |      |
| Create accou | nt definition |        | ×    |
| Name         | RDO           |        |      |
|              |               | CANCEL | SAVE |
|              |               |        |      |

'Creating account definition

### **Account Definition**

The first step is to **create** a Duty Account definition.

Go to Admin Panel > 'Duties Setup' section and click on the 'Duty account' option located at the bottom of the page.

In this section, click on the **NEW DEFINITION** button. A pop-up 'Create definition window' will open, where the account can be named and saved.

A saved account will appear on the list.

It is **possible to edit** the account name (by clicking on the name) and delete the account.

| Other                       |                 |                       |                          |
|-----------------------------|-----------------|-----------------------|--------------------------|
| Do not fly with             |                 | ADE BOW DALLS MINH AD | an mile CRI Barran Class |
| Preslamow                   |                 |                       |                          |
| UD-LAPID HIGHLIGH DIRV LIVE |                 |                       |                          |
| Line training in progress   |                 |                       |                          |
| Pierrericole                |                 |                       |                          |
| Duty Alcourts               |                 | VACATION DIFF         |                          |
| Temporary Basigments        | NUM TEMPERATY A | DOMALNE .             |                          |
| wash                        | that dear       | End date:             |                          |
| ARR 0                       | 04 Mar 2022     | 81 May 2022           |                          |

Assigning account to a user

#### Assign account to User

Once the account definitions are created, they can be **assigned to a User** in the User profile > tab 'Other'

Each user can be assigned to numerous accounts.

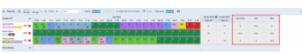

Additional columns in Crew Calendar

#### How it works in Crew Calendar

The additional 'Account' columns will appear in the Crew Calendar.

The columns can be added/removed in the 3-dot filter, using the **Show Duty Accounts Columns** switch.

The **values in each column** display the total amount of compensated days. 'N/A' value means that the account is not assigned to a User. There can be negative values displayed in the columns.

Each 'Add duty' window has an additional **Compensate with** option available.

If the **duty is to be compensated with a day off**, in the 'Compensate with' dropdown, the planner can select the account to which an off day should be added.

In the below example, the new 'Office' duty is to be compensated with the 'RDO'. A value in the 'RDO' column increases by 1 (from 0 to 1):

| TIMELINE C 23 days 08 Apr - | - 30 Apr  | <b>-</b> ← | TODA | ( <b>→</b> | UTC  |      | \$   | Drafts   | ON C | FF F      | UBLISH | ] 8              | Add Du                           | ties  | nox8       |       | nin P |              |         |       | ×    |      |      |                       |                          |          |     |            |
|-----------------------------|-----------|------------|------|------------|------|------|------|----------|------|-----------|--------|------------------|----------------------------------|-------|------------|-------|-------|--------------|---------|-------|------|------|------|-----------------------|--------------------------|----------|-----|------------|
| Cockpit CPT                 | F 08      | S 09       | S 10 | M 11       | T 12 | W 13 | T 14 | F 15     | S 16 | S 17      | M 18   | Apr :<br>T       | Duty                             | 0 - 0 | Iffice     |       |       |              | T 25    | 11127 | ^    | F 29 | S 30 | 08 Apr 2022  Days off | - 30 Apr 2022<br>Days on | VACATION | OFF | RDO        |
| Aaron Bartoli               |           | A/D<br>≭   |      | D<br>A     | D    | D    | D    | D<br>≭   | v    | v         | v      | v                | Airport                          | EPW   | A          |       |       |              |         |       |      | D    | D    | 6                     | 17                       | 3        | N/A | 0          |
| Darek Wheel WHE             | A/D       | A/D        | A/D  | A/D        | A/D  | x    | x    | A/D<br>≭ | A/D  | A/D       | A/D    | A/E              | AOC                              | Defa  | ult        |       | \$    |              |         |       |      |      |      | 2                     | 14                       | 4        | N/A | 0          |
| Thomas Delta                | A/D<br>▲≭ | ×          | x    | SMS        | SIM  | BD   | BD   | TR       | A/D  | SIM<br>▲≭ |        | ~                | From                             | 08:0  | 0          | UTC 1 | Го    | 16:00        | L       | ITC   |      | v    | v    | 9                     | 14                       | 0        | 5   | N/A        |
| Other Ratings 🗸 🗸           |           |            |      |            |      |      |      |          |      |           |        |                  | Repeat<br>From<br>Mon Ti<br>Crew | 24 A  |            | ¥     |       | 24 Ap<br>Sun | or 2022 |       | l    |      |      |                       |                          |          |     |            |
|                             |           |            |      |            |      |      |      |          |      |           |        |                  | WHE D                            |       | eel th RDO |       |       |              | S ↓     | AE    | D    |      |      |                       |                          |          |     |            |
|                             |           |            |      |            |      |      |      |          |      |           |        |                  |                                  |       |            |       |       |              |         |       |      |      |      |                       |                          |          |     |            |
| Cockpit CPT                 | F 08      | S 09       | S 10 | M 11       | T 12 | W 13 | T 14 | F 15     | S 16 | S 17      |        | Apr 202:<br>T 19 | 2<br>W 20                        | T 21  | F 22       | S 23  | S 24  | M 25         | T 26    | W 27  | T 28 | F 29 | S 30 | 08 Apr 2022  Days off | 30 Apr 2022<br>Days on   | VACATION | OFF | RDO        |
| Aaron Bartoli               | A/D<br>₩  | A/D<br>≭   | х    | D<br>*     | D    | D    | D    | D<br>≭   | ۷    | v         | v      | v                | D                                | D     | D          | D     | D     | D            | х       | SIM   | TRN  | D    | D    | 6                     | 17                       | 3        | N/A | <b>v</b> 0 |
| Darek Wheel WHE             | A/D       | A/D        | A/D  | A/D        | A/D  | x    | ×    | A/D<br>≭ | A/D  | A/D       | A/D    | A/D              | 0                                | 0     | 0          | 0     |       |              |         |       |      |      |      | 2                     | 15                       | 4        | N/A | 1          |
| Thomas Delta                | A/D<br>▲≭ | x          | x    | SMS        | SIM  | BD   | BD   | TR       | A/D  | SIM<br>▲≯ | x      | A/D              | A/D                              | A/D   | A/D        | A/D   | A/D   | v            | ۷       | v     | v    | v    | v    | 9                     | 14                       | 0        | 5   | N/A        |
| Other Ratings 🗸             |           |            |      |            |      |      |      |          |      |           |        |                  |                                  |       |            |       |       |              |         |       |      |      |      |                       |                          |          |     |            |

If the OFF type duty is added the **Withdraw from** drop-down option will be available. This option allows reducing a value from the selected account.

In the below example, the new 'Day Off' duty withdraws from the 'RDO' account (from 0 to -1):

| ≝ TIMELINE 🗯                                    | 23 days<br>08 Apr – 3 | 30 Apr                      | • ←              | TODAY                   | ( →            | UTC       |           | 0         | Drafts:        | ON O                   | FF P              |           | ] 6                         | Add Du              | ties      |                 |              |        |                           |            | ×    |           |                        |                           |                            |               |            |          |
|-------------------------------------------------|-----------------------|-----------------------------|------------------|-------------------------|----------------|-----------|-----------|-----------|----------------|------------------------|-------------------|-----------|-----------------------------|---------------------|-----------|-----------------|--------------|--------|---------------------------|------------|------|-----------|------------------------|---------------------------|----------------------------|---------------|------------|----------|
| Cockpit CPT                                     | ^                     | F 08                        | S 09             | S 10                    | M 11           | T 12      | W 13      | T 14      | F 15           | S 16                   | S 17              |           | Apr 2<br>T 1                | Duty                | X - D     | ay Off          |              |        |                           |            |      | F 29      | S 30                   | 08 Apr 2022 😫<br>Days off | 30 Apr 2022<br>Days on     | VACATION      | OFF        | RDO      |
| Aaron Bartoli<br>LABEL TES XXXXX                | BAR 🔴                 |                             | A/D<br>A         | x                       | D<br>X         | D         | D         | D         | D<br>#         | ۷                      | v                 | v         | v                           | Airport             | EPW       | A               |              |        |                           |            |      | þ         | D                      | 6                         | 17                         | 3             | N/A        | 0        |
| Darek Wheel                                     | WHE 🔴                 | A/D                         | A/D              | A/D                     | A/D            | A/D       | x         | x         | A/D<br>≭       | A/D                    | A/D               | A/D<br>≭  | A/D                         | From                | 00:0      | 0 UTC           | То           | 23:59  | 9 U                       | тс         |      |           |                        | 2                         | 14                         | 4             | N/A        | 0        |
| Thomas Delta<br>ADMIN MANAGEMENT                | DEL 🔴                 | A/D<br>▲≭                   | x                | x                       | SMS            | SIM       | BD        | BD        | TR<br>AR       | A/D                    | SIM<br>▲★         | x         | A/U                         | Repeat<br>From      |           | pr 2022         | То           | 24 /   | Apr 2022                  |            |      | v         | v                      | 9                         | 14                         | 0             | 5          | N/A      |
| Other Ratings                                   | ~                     |                             |                  |                         |                |           |           |           |                |                        |                   |           |                             | Mon T               |           | ed Thu Fr       |              | In Sun |                           |            |      |           |                        |                           |                            |               |            |          |
|                                                 |                       |                             |                  |                         |                |           |           |           |                |                        |                   |           |                             | Crew                |           |                 |              |        |                           |            |      |           |                        |                           |                            |               |            |          |
|                                                 |                       |                             |                  |                         |                |           |           |           |                |                        |                   |           |                             | -                   |           |                 |              |        |                           |            |      |           |                        |                           |                            |               |            |          |
|                                                 |                       |                             |                  |                         |                |           |           |           |                |                        |                   |           | ١,                          | WHE Darek Wheel     |           |                 |              |        |                           |            |      |           |                        |                           |                            |               |            |          |
|                                                 |                       |                             |                  |                         |                |           |           |           |                |                        |                   |           |                             | Withdraw from RDO C |           |                 |              |        |                           |            |      |           |                        |                           |                            |               |            |          |
|                                                 |                       |                             |                  |                         |                |           |           |           |                |                        |                   |           | L.                          | withdra             | witoin    | RDO             |              |        | € 0                       |            |      |           |                        |                           |                            |               |            |          |
|                                                 |                       |                             |                  |                         |                |           |           |           |                |                        |                   |           | ľ                           | withdra             | witom     | RDO             |              | C      | <ul> <li>ANCEL</li> </ul> | AD         | D    |           |                        |                           |                            |               |            |          |
|                                                 |                       |                             |                  |                         |                |           |           |           |                |                        |                   |           | Ľ                           |                     | WIIIII    | RDO             |              | C      |                           | AD         | D    |           |                        | 08 Apr 2022 1             | 📾 - 30 Apr 2022            |               |            |          |
| Cockpit CPT                                     | ^                     | F 08                        | S 09             | \$ 10                   | M 11           | T 12      | W 13      | T 14      | F 15           | S 16                   | S 17              |           | Apr 202                     |                     |           | F 22 S 2        | 13 S 24      |        | ANCEL                     | AD<br>W 27 |      | F 29      | S 30                   | 08 Apr 2022 (<br>Days off | 曲 - 30 Apr 2022<br>Days on | VACATION      | OFF        | RDO      |
| Cockpit CPT<br>Aaron Bartoli<br>LABELTES XXXXX  | A<br>BAR ●            | F 08<br>A/D<br><del>X</del> | S 09<br>A/D<br>X | <mark>\$ 10</mark><br>X | M 11<br>D<br>7 | T 12<br>D | W 13<br>D | T 14<br>D | F 15<br>D<br>X | <mark>S 16</mark><br>V | <u>\$ 17</u><br>V |           | Apr 202                     | 22                  |           |                 | 13 S 24<br>D |        | ANCEL                     | W 27       | T 28 | F 29<br>D | <mark>S 30</mark><br>D |                           |                            | VACATION<br>3 | OFF<br>N/A | RDO<br>0 |
| Aaron Bartoli                                   |                       | A/D<br>≭                    | A/D              |                         | D              |           |           |           | D<br>A         | S 16<br>V<br>A/D       | v                 |           | Apr 202                     | 2<br>W 20           | T 21      | F 22 S 2        |              | M 25   | ANCEL                     | W 27       | T 28 |           | S 30<br>D              | Days off                  | Days on                    |               |            |          |
| Aaron Bartoli<br>LABEL TES XXXXX<br>Darek Wheel | BAR                   | A/D<br>≭                    | A/D<br>≭         | x                       | D<br>*         | D         |           | D         | D<br>*         | v                      | v                 | M 18<br>V | Apr 202<br>T 19<br>V<br>A/D | 22<br>W 20<br>D     | T 21<br>D | F 22 S 2<br>D D | D<br>X       | M 25   | ANCEL                     | W 27       | T 28 |           | S 30<br>D              | Days off<br>6             | Days on<br>17              | 3             | N/A        | • 0      |

It is also possible to **amend the value of the account** by clicking on the value in the Crew Calendar and amending it in the **Duty Account Balance** pop-up window:

|         |                           | CANCEL |
|---------|---------------------------|--------|
| Note    | Increased due to overtime |        |
| Balance | 10                        |        |

| From:<br>https://wiki.leonsoftware.com/ - <b>Leonsoftware Wiki</b>                |  |
|-----------------------------------------------------------------------------------|--|
| Permanent link:<br>https://wiki.leonsoftware.com/leon/duty-trading?rev=1649689516 |  |
| Last update: 2022/04/11 15:05                                                     |  |
|                                                                                   |  |